# **Lesson 10. Drafting a Fantasy Basketball Team**

### **\_e problem**

You're preparing for your upcoming fantasy basketball draft. You wonder: what is the best possible team you can draft? You have the following data:

- Projected **auction prices** for each player in the NBA.
- The z-score for each player: the sum of the number of standard deviations above the mean in the following 9 categories:
	- 1. points per 36 minutes
	- 2. 3 point field goals made per 36 minutes
	- 3. number of rebounds per 36 minutes
	- 4. number of assists per 36 minutes
	- 5. number of steals per 36 minutes
	- 6. number of blocks per 36 minutes
	- 7. negative of the number of turnovers per 36 minutes
	- 8. field goal percentage
	- 9. free throw percentage

Your roster must have exactly 12 players, and you have a budget of \$50. You want to maximize the total z-score of your team.

Formulate this problem as a dynamic program by giving its shortest/longest path representation.

## **Setting up the data**

- In the same folder as this notebook, there is a file called fantasy\_basketball\_nba2017.csv with the data described above.
	- o The z-scores were computed using projected stats from [Basketball](http://www.basketball-reference.com/friv/projections.cgi) Reference.
	- Projected auction prices were taken from [Yahoo! Fantasy](https://basketball.fantasysports.yahoo.com/nba/draftanalysis?tab=AD&pos=ALL&sort=DA_AP) Sports, normalized to a budget of \$50.
- Let's take a look using pandas. First, let's import pandas:

```
In [2]: # Import pandas
        import pandas as pd
```
• Now we can read the csv file into a pandas DataFrame and inspect the first few rows:

```
In [3]: # Read csv file with data
        df = pd.read_csv('fantasy_basketball_nba2017.csv')
        # Print the first 5 rows of df
        df.head()
```
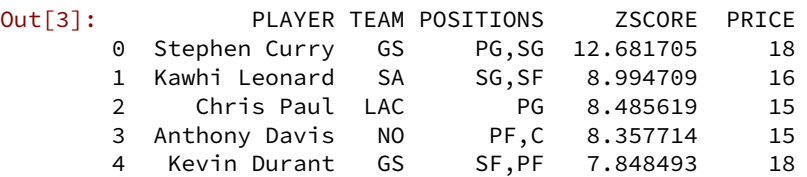

- As we can see, the data also contains the team and positions for each player.
- Next, let's create some lists that correspond to the relevant columns of the dataset.
- Recall that we can grab a column from a DataFrame like this:

df['COLUMN\_NAME']

- The list() function turns any list-like object (such as a column of a pandas DataFrame) into a Python list.
- We can apply the .str.split(",") method to convert a comma-delimited string into a list. This will be helpful in parsing the positions that a player can play, since many players can play multiple positions.

```
In [4]: # Create a list of players
        players = list(df["PLAYER"])
        # Create a list of zscores
        zscores = list(df["ZSCORE"])
        # Create a list of prices
        prices = list(df["PRICE"])
        # Create a list of positions
        positions = list(df["POSITIONS"].str.split(","))
```
• Now we can look at player  $t$  and his associated data like this:

```
In [5]: # Print out information about player 3 - Anthony Davis
        print(players[3])
        print(zscores[3])
        print(prices[3])
        print(positions[3])
```

```
Anthony Davis
8.357714143615143
15
['PF', 'C']
```
• Let's also create a variable that holds the number of players:

```
In [6]: # Create a variable for the number of players
        n_players = len(players)
```
● Now we can use these lists and variables to construct the graph for the dynamic program.

#### **Solving the DP**

- There are two important constants in our problem: the budget, and the roster size.
- Let's create variables to hold these constants.
- This way, we can easily adapt our code to accomodate similar DPs with different budgets and roster sizes.

```
In [7]: # Create variables to hold constants: budget, roster size
       BUDGET = 50ROSTER_SIZE = 12
```
● Next, let's import networkx and bellmanford:

```
In [8]: # Import networkx and bellman ford
        import networkx as nx
        import bellmanford as bf
```
• As usual, we start with an empty graph:

```
In [9]: # Create empty digraph
       G = nx.DiGraph()
```
● Next, let's add the nodes:

```
In [10]: # Add stage-state nodes (t, n1, n2)for t in range(0, n_players +1):
             for n1 in range(0, BUDGET + 1):
                 for n2 in range(0, ROSTER_SIZE + 1):
                     G.add_node((t, n1, n2))
         # Add the end node
         G.add_node("end")
```
• How many nodes do we have in our graph?

```
In [11]: # Print number of nodes in digraph
         print(G.number_of_nodes())
```
293710

- Now it's time to add the edges.
- Let's start with the edges corresponding to the decision of whether to take a player or not:

```
In [12]: # Add edges corresponding to the decision of whether to take a player or not
         for t in range(0, n_players):
            for n1 in range(0, BUDGET + 1):
                 for n2 in range(0, ROSTER_SIZE + 1):
                     # Don't take the player
                     G.add\_edge((t, n1, n2), (t + 1, n1, n2), length=0)# Take the player if there's enough left in the budget
                     # and there are enough roster spots
                     if n1 - prices[t] \ge 0:
```

```
if n2 - 1 \ge 0:
                    G.add_edge((t, n1, n2), (t + 1, n1 - prices[t], n2 - 1),length=-zscores[t])
```
● Now we can add the edges from the last stage to the end node. Remember to only add edges from the last stage if the number of remaining roster spots  $n_2$  is equal to 0!

```
In [13]: # Add edges from last stage to end,
         # only when number of remaining roster spots is 0
         for n1 in range(\theta, BUDGET + 1):
             G.add_edge((n_players, n1, 0), "end", length=0)
```
• How many edges do we have in our graph?

```
In [14]: # Print number of edges
        print(G.number_of_edges())
```
550545

● Finally, let's solve the shortest path problem we've constructed using the Bellman-Ford algorithm:

```
In [15]: # Solve the shortest path problem using the Bellman-Ford algorithm
         length, nodes, negative_cycle = bf.bellman_ford(G, source=(0, BUDGET, ROSTER_SIZE),
         target="end",
                                                         weight="length")
         print("Negative cycle? {0}".format(negative_cycle))
         print("Shortest path length: {0}".format(length))
         print("Shortest path: {0}".format(nodes))
```

```
Negative cycle? False
Shortest path length: -57.45369330886113
Shortest path: [(0, 50, 12), (1, 32, 11), (2, 32, 11), (3, 32, 11), (4, 32, 11), (5, 32,
11), (6, 32, 11), (7, 32, 11), (8, 32, 11), (9, 23, 10), (10, 15, 9), (11, 15, 9), (12,
14, 8), (13, 14, 8), (14, 14, 8), (15, 14, 8), (16, 14, 8), (17, 14, 8), (18, 13, 7), (19,
13, 7), (20, 13, 7), (21, 13, 7), (22, 13, 7), (23, 13, 7), (24, 12, 6), (25, 9, 5), (26,
9, 5), (27, 9, 5), (28, 5, 4), (29, 5, 4), (30, 5, 4), (31, 5, 4), (32, 5, 4), (33, 5, 4),
(34, 5, 4), (35, 5, 4), (36, 5, 4), (37, 5, 4), (38, 5, 4), (39, 5, 4), (40, 5, 4), (41,
3, 3), (42, 3, 3), (43, 3, 3), (44, 3, 3), (45, 3, 3), (46, 3, 3), (47, 3, 3), (48, 2, 2),
(49, 2, 2), (50, 2, 2), (51, 2, 2), (52, 1, 1), (53, 0, 0), (54, 0, 0), (55, 0, 0), (56,
0, 0), (57, 0, 0), (58, 0, 0), (59, 0, 0), (60, 0, 0), (61, 0, 0), (62, 0, 0), (63, 0, 0),
(64, 0, 0), (65, 0, 0), (66, 0, 0), (67, 0, 0), (68, 0, 0), (69, 0, 0), (70, 0, 0), (71,
0, 0), (72, 0, 0), (73, 0, 0), (74, 0, 0), (75, 0, 0), (76, 0, 0), (77, 0, 0), (78, 0, 0),
(79, 0, 0), (80, 0, 0), (81, 0, 0), (82, 0, 0), (83, 0, 0), (84, 0, 0), (85, 0, 0), (86,
0, 0), (87, 0, 0), (88, 0, 0), (89, 0, 0), (90, 0, 0), (91, 0, 0), (92, 0, 0), (93, 0, 0),
(94, 0, 0), (95, 0, 0), (96, 0, 0), (97, 0, 0), (98, 0, 0), (99, 0, 0), (100, 0, 0), (101,
0, 0), (102, 0, 0), (103, 0, 0), (104, 0, 0), (105, 0, 0), (106, 0, 0), (107, 0, 0), (108,
0, 0), (109, 0, 0), (110, 0, 0), (111, 0, 0), (112, 0, 0), (113, 0, 0), (114, 0, 0), (115,
0, 0), (116, 0, 0), (117, 0, 0), (118, 0, 0), (119, 0, 0), (120, 0, 0), (121, 0, 0), (122,
0, 0), (123, 0, 0), (124, 0, 0), (125, 0, 0), (126, 0, 0), (127, 0, 0), (128, 0, 0), (129,
0, 0), (130, 0, 0), (131, 0, 0), (132, 0, 0), (133, 0, 0), (134, 0, 0), (135, 0, 0), (136,
0, 0), (137, 0, 0), (138, 0, 0), (139, 0, 0), (140, 0, 0), (141, 0, 0), (142, 0, 0), (143,
0, 0), (144, 0, 0), (145, 0, 0), (146, 0, 0), (147, 0, 0), (148, 0, 0), (149, 0, 0), (150,
0, 0), (151, 0, 0), (152, 0, 0), (153, 0, 0), (154, 0, 0), (155, 0, 0), (156, 0, 0), (157,
```
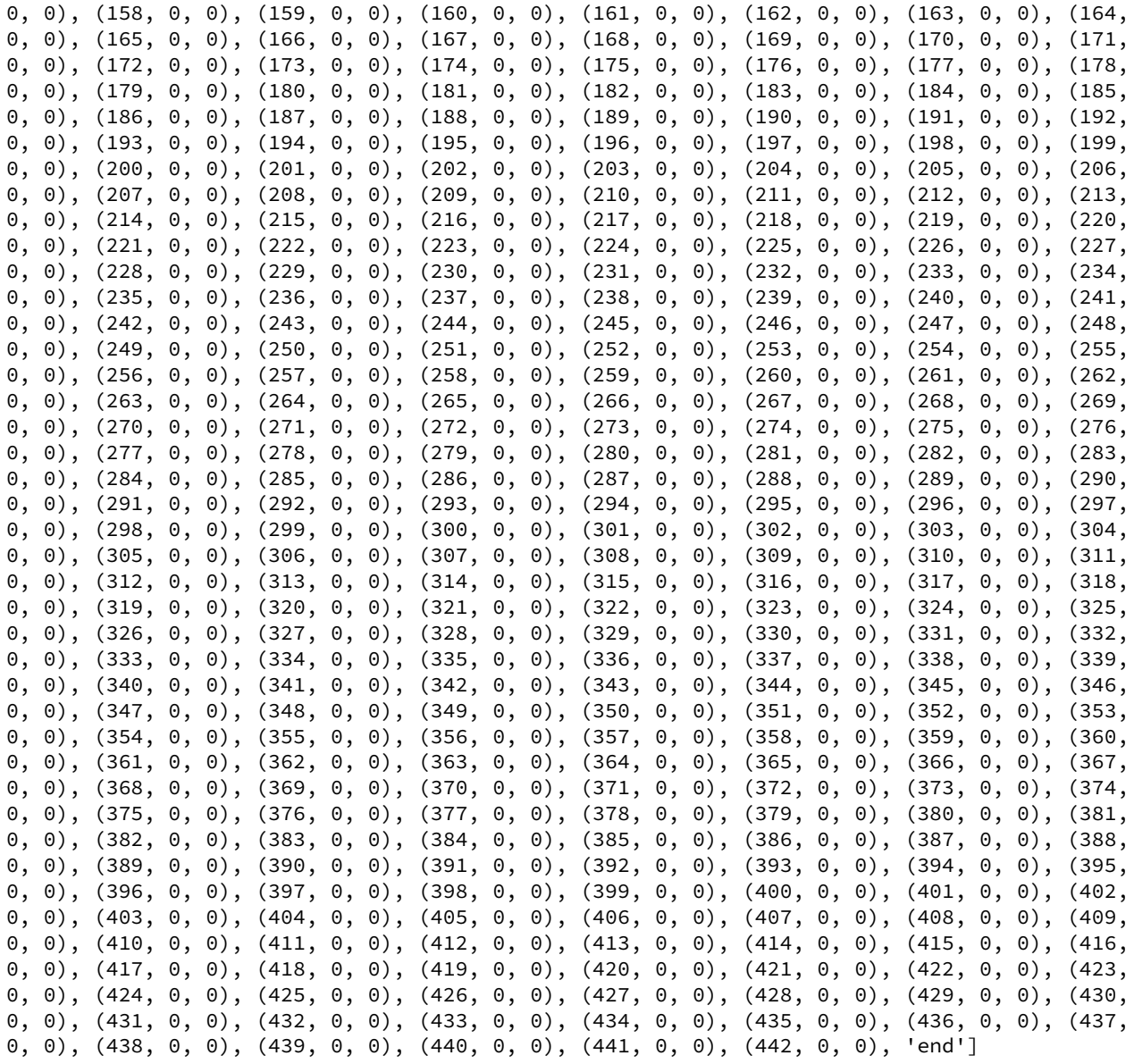

- It's easy to see what the maximum possible total z-score is... however, which players should we select to get this maximum total z-score?
- Instead of reading through the path of 400+ nodes to figure out which players to select, let's write some code to do this for us.
- We know that we select a player whenever the number of remaining roster spots  $n_2$  goes down by 1 from stage to stage. So...

```
In [16]: # Print selected players in a more user-friendly format
         # Get number of nodes in shortest path
         n_nodes = len(nodes)
         # Go through each node in the shortest path
         for i in range(n_nodes - 2):
             # Node in current stage
```

```
(t, n1, n2) = nodes[i]# Node in next stage
(next_t, next_n1, next_n2) = nodes[i + 1]# If n2 isn't the same from one stage to the next, print the player's info
if n2 := next_n2:
    print("Node: {0} Player: {1} Positions: {2}, Price: {3} Z-Score: {4}"
          .format(nodes[t], players[t], positions[t], prices[t], zscores[t]))
```
Node: (0, 50, 12) Player: Stephen Curry Positions: ['PG', 'SG'], Price: 18 Z-Score: 12.681704920021767 Node: (8, 32, 11) Player: Nikola Jokic Positions: ['PF', 'C'], Price: 9 Z-Score: 6.245534045281088 Node: (9, 23, 10) Player: Klay Thompson Positions: ['SG', 'SF'], Price: 8 Z-Score: 5.781494181785728 Node: (11, 15, 9) Player: Cole Aldrich Positions: ['C'], Price: 1 Z-Score: 5.689641521236912 Node: (17, 14, 8) Player: Boban Marjanovic Positions: ['C'], Price: 1 Z-Score: 4.542112513644865 Node: (23, 13, 7) Player: Brandan Wright Positions: ['PF', 'C'], Price: 1 Z-Score: 4.092581777062199 Node: (24, 12, 6) Player: Jrue Holiday Positions: ['PG'], Price: 3 Z-Score: 4.0156102748746365 Node: (27, 9, 5) Player: Dirk Nowitzki Positions: ['PF', 'C'], Price: 4 Z-Score: 3.798143244965448 Node: (40, 5, 4) Player: Kelly Olynyk Positions: ['C'], Price: 2 Z-Score: 2.9855612991757123 Node: (47, 3, 3) Player: Jeremy Lamb Positions: ['SG', 'SF'], Price: 1 Z-Score: 2.657902391350232 Node: (51, 2, 2) Player: Cameron Payne Positions: ['PG'], Price: 1 Z-Score: 2.487896082671208 Node: (52, 1, 1) Player: Mike Muscala Positions: ['PF', 'C'], Price: 1 Z-Score: 2.47551105679133

#### **Incorporating other roster constraints**

- Fantasy basketball leagues usually have some roster constraints in particular, on player positions.
- For example, suppose our roster must have exactly 2 players that can play center  $(C)$ .
- How can we modify our dynamic program to accomodate this? Write a new dynamic program on paper.
- How do we need to modify the code above to solve the new dynamic program?
- $\bullet$  A hint:

...

 $\circ$  To check if player t can play center, we can write:

```
if "C" in positions[t]:
```
○ This code does what it looks like: it checks if "C" is in the list of positions positions [t] that player t can play.

```
In [17]: # Create empty digraph
         H = nx.DiGraph()# Add stage-state nodes (t, n1, n2, n3)
         # t = player# n1 = remaining budget
         # n2 = remaining roster spots
         # n3 = remaining C roster spots
         for t in range(0, n_players):
             for n1 in range(0, BUDGET + 1):
                 for n2 in range(\theta, ROSTER_SIZE + 1):
                     for n3 in range(0, 3):
                         G.add_node((t, n1, n2, n3))
         # Add the end node
         H.add_node("end")
         # Add edges corresponding to the decision of whether to take a player or not
         for t in range(0, n_players):
             for n1 in range(0, BUDGET + 1):
                 for n2 in range(0, ROSTER_SIZE + 1):
                     for n3 in range(0, 3):
                         # Don't take the player
                         H.add_edge((t, n1, n2, n3), (t + 1, n1, n2, n3), length=0)
                         # Take the player if there's enough left in the budget
                         # and there are enough roster spots
                         if n1 - prices[t] > = 0:
                             if n2 - 1 \ge 0:
                                 # If the player is a center, we can only add this edge if
                                 # there are enough remaining C roster spots
                                 if "C" in positions[t]:
                                     if n3 - 1 >= 0:
                                         H.add_edge((t, n1, n2, n3),
                                                     (t + 1, n1 - prices[t], n2 - 1, n3 - 1),length=-zscores[t])
                                 # Otherwise, the number of remaining C roster spots stays
         the same
                                 else:
                                     H.add_edge((t, n1, n2, n3), (t + 1, n1 - prices[t], n2 -1, n3),
                                                length=-zscores[t])
         # Add edges from last stage to end,
         # only when number of remaining roster spots is 0 and
         # the number of remaining C roster spots is 0
         for n1 in range(0, BUDGET + 1):
             H.add_edge((n_players, n1, 0, 0), "end", length=0)
         # Solve the shortest path problem using the Bellman-Ford algorithm
         length, nodes, negative_cycle = bf.bellman_ford(H, source=(0, BUDGET, ROSTER_SIZE,
         2),
                                                          target="end", weight="length")
         print("Negative cycle? {0}".format(negative_cycle))
         print("Shortest path length: {0}".format(length))
         print("Shortest path: {0}".format(nodes))
```

```
# Print selected players in a more user-friendly format
# Get number of nodes in shortest path
n_nodes = len(nodes)
# Go through each node in the shortest path
for i in range(n_nodes - 2):
    # Node in current stage
    (t, n1, n2, n3) = nodes[i]# Node in next stage
    (next_t, next_n1, next_n2, next_n3) = nodes[i + 1]# If n2 isn't the same from one stage to the next, print the player's info
    if n2 := next_n2:
        print("Node: {0} Player: {1} Positions: {2}, Price: {3} Z-Score:
{4}".format(nodes[t], players[t], positions[t], prices[t], zscores[t]))
```
Negative cycle? False

Shortest path length: -54.39369050175551

Shortest path: [(0, 50, 12, 2), (1, 32, 11, 2), (2, 32, 11, 2), (3, 17, 10, 2), (4, 17, 10, 2), (5, 17, 10, 2), (6, 17, 10, 2), (7, 17, 10, 2), (8, 17, 10, 2), (9, 17, 10, 2), (10, 17, 10, 2), (11, 17, 10, 2), (12, 16, 9, 1), (13, 16, 9, 1), (14, 16, 9, 1), (15, 16, 9, 1), (16, 16, 9, 1), (17, 16, 9, 1), (18, 15, 8, 0), (19, 15, 8, 0), (20, 15, 8, 0), (21, 15, 8, 0), (22, 15, 8, 0), (23, 15, 8, 0), (24, 15, 8, 0), (25, 12, 7, 0), (26, 12, 7, 0), (27, 12, 7, 0), (28, 12, 7, 0), (29, 12, 7, 0), (30, 12, 7, 0), (31, 12, 7, 0), (32, 9, 6, 0), (33, 5, 5, 0), (34, 5, 5, 0), (35, 5, 5, 0), (36, 5, 5, 0), (37, 5, 5, 0), (38, 5, 5, 0), (39, 5, 5, 0), (40, 5, 5, 0), (41, 5, 5, 0), (42, 5, 5, 0), (43, 5, 5, 0), (44, 5, 5, 0), (45, 5, 5, 0), (46, 5, 5, 0), (47, 5, 5, 0), (48, 4, 4, 0), (49, 4, 4, 0), (50, 4, 4, 0), (51, 4, 4, 0), (52, 3, 3, 0), (53, 3, 3, 0), (54, 3, 3, 0), (55, 3, 3, 0), (56, 3, 3, 0), (57, 3, 3, 0), (58, 3, 3, 0), (59, 3, 3, 0), (60, 2, 2, 0), (61, 2, 2, 0), (62, 2, 2, 0), (63, 2, 2, 0), (64, 1, 1, 0), (65, 1, 1, 0), (66, 0, 0, 0), (67, 0, 0, 0), (68, 0, 0, 0), (69, 0, 0, 0), (70, 0, 0, 0), (71, 0, 0, 0), (72, 0, 0, 0), (73, 0, 0, 0), (74, 0, 0, 0), (75, 0, 0, 0), (76, 0, 0, 0), (77, 0, 0, 0), (78, 0, 0, 0), (79, 0, 0, 0), (80, 0, 0, 0), (81, 0, 0, 0), (82, 0, 0, 0), (83, 0, 0, 0), (84, 0, 0, 0), (85, 0, 0, 0), (86, 0, 0, 0), (87, 0, 0, 0), (88, 0, 0, 0), (89, 0, 0, 0), (90, 0, 0, 0), (91, 0, 0, 0), (92, 0, 0, 0), (93, 0, 0, 0), (94, 0, 0, 0), (95, 0, 0, 0), (96, 0, 0, 0), (97, 0, 0, 0), (98, 0, 0, 0), (99, 0, 0, 0), (100, 0, 0, 0), (101, 0, 0, 0), (102, 0, 0, 0), (103, 0, 0, 0), (104, 0, 0, 0), (105, 0, 0, 0), (106, 0, 0, 0), (107, 0, 0, 0), (108, 0, 0, 0), (109, 0, 0, 0), (110, 0, 0, 0), (111, 0, 0, 0), (112, 0, 0, 0), (113, 0, 0, 0), (114, 0, 0, 0), (115, 0, 0, 0), (116, 0, 0, 0), (117, 0, 0, 0), (118, 0, 0, 0), (119, 0, 0, 0), (120, 0, 0, 0), (121, 0, 0, 0), (122, 0, 0, 0), (123, 0, 0, 0), (124, 0, 0, 0), (125, 0, 0, 0), (126, 0, 0, 0), (127, 0, 0, 0), (128, 0, 0, 0), (129, 0, 0, 0), (130, 0, 0, 0), (131, 0, 0, 0), (132, 0, 0, 0), (133, 0, 0, 0), (134, 0, 0, 0), (135, 0, 0, 0), (136, 0, 0, 0), (137, 0, 0, 0), (138, 0, 0, 0), (139, 0, 0, 0), (140, 0, 0, 0), (141, 0, 0, 0), (142, 0, 0, 0), (143, 0, 0, 0), (144, 0, 0, 0), (145, 0, 0, 0), (146, 0, 0, 0), (147, 0, 0, 0), (148, 0, 0, 0), (149, 0, 0, 0), (150, 0, 0, 0), (151, 0, 0, 0), (152, 0, 0, 0), (153, 0, 0, 0), (154, 0, 0, 0), (155, 0, 0, 0), (156, 0, 0, 0), (157, 0, 0, 0), (158, 0, 0, 0), (159, 0, 0, 0), (160, 0, 0, 0), (161, 0, 0, 0), (162, 0, 0, 0), (163, 0, 0, 0), (164, 0, 0, 0), (165, 0, 0, 0), (166, 0, 0, 0), (167, 0, 0, 0), (168, 0, 0, 0), (169, 0, 0, 0), (170, 0, 0, 0), (171, 0, 0, 0), (172, 0, 0, 0), (173, 0, 0, 0), (174, 0, 0, 0), (175, 0, 0, 0), (176, 0, 0, 0), (177, 0, 0, 0), (178, 0, 0, 0), (179, 0, 0, 0), (180, 0, 0, 0), (181, 0, 0, 0), (182, 0, 0, 0), (183, 0, 0, 0), (184, 0, 0, 0), (185, 0, 0, 0), (186, 0, 0, 0), (187, 0, 0, 0), (188, 0, 0, 0), (189, 0, 0, 0), (190, 0, 0, 0), (191, 0, 0, 0), (192, 0, 0, 0), (193, 0, 0, 0), (194, 0, 0, 0), (195, 0, 0, 0), (196, 0, 0, 0), (197, 0, 0, 0), (198, 0, 0, 0), (199, 0, 0, 0), (200, 0, 0, 0), (201, 0, 0, 0), (202, 0, 0, 0), (203, 0, 0, 0), (204, 0, 0, 0), (205, 0, 0, 0), (206, 0, 0, 0), (207, 0, 0, 0), (208, 0, 0, 0), (209, 0, 0, 0), (210, 0, 0, 0), (211, 0, 0, 0), (212, 0, 0, 0), (213, 0, 0, 0), (214, 0, 0, 0), (215, 0, 0, 0), (216, 0, 0, 0), (217, 0, 0, 0), (218, 0, 0, 0), (219, 0, 0, 0), (220, 0, 0, 0), (221, 0, 0, 0), (222, 0, 0, 0), (223, 0, 0, 0), (224, 0, 0, 0), (225, 0, 0, 0), (226, 0, 0, 0), (227, 0, 0, 0), (228, 0, 0, 0), (229, 0, 0, 0), (230, 0, 0, 0), (231, 0, 0, 0), (232, 0, 0, 0), (233, 0, 0, 0), (234, 0, 0, 0), (235, 0, 0, 0),

(236, 0, 0, 0), (237, 0, 0, 0), (238, 0, 0, 0), (239, 0, 0, 0), (240, 0, 0, 0), (241, 0, 0, 0), (242, 0, 0, 0), (243, 0, 0, 0), (244, 0, 0, 0), (245, 0, 0, 0), (246, 0, 0, 0), (247, 0, 0, 0), (248, 0, 0, 0), (249, 0, 0, 0), (250, 0, 0, 0), (251, 0, 0, 0), (252, 0, 0, 0), (253, 0, 0, 0), (254, 0, 0, 0), (255, 0, 0, 0), (256, 0, 0, 0), (257, 0, 0, 0), (258, 0, 0, 0), (259, 0, 0, 0), (260, 0, 0, 0), (261, 0, 0, 0), (262, 0, 0, 0), (263, 0, 0, 0), (264, 0, 0, 0), (265, 0, 0, 0), (266, 0, 0, 0), (267, 0, 0, 0), (268, 0, 0, 0), (269, 0, 0, 0), (270, 0, 0, 0), (271, 0, 0, 0), (272, 0, 0, 0), (273, 0, 0, 0), (274, 0, 0, 0), (275, 0, 0, 0), (276, 0, 0, 0), (277, 0, 0, 0), (278, 0, 0, 0), (279, 0, 0, 0), (280, 0, 0, 0), (281, 0, 0, 0), (282, 0, 0, 0), (283, 0, 0, 0), (284, 0, 0, 0), (285, 0, 0, 0), (286, 0, 0, 0), (287, 0, 0, 0), (288, 0, 0, 0), (289, 0, 0, 0), (290, 0, 0, 0), (291, 0, 0, 0), (292, 0, 0, 0), (293, 0, 0, 0), (294, 0, 0, 0), (295, 0, 0, 0), (296, 0, 0, 0), (297, 0, 0, 0), (298, 0, 0, 0), (299, 0, 0, 0), (300, 0, 0, 0), (301, 0, 0, 0), (302, 0, 0, 0), (303, 0, 0, 0), (304, 0, 0, 0), (305, 0, 0, 0), (306, 0, 0, 0), (307, 0, 0, 0), (308, 0, 0, 0), (309, 0, 0, 0), (310, 0, 0, 0), (311, 0, 0, 0), (312, 0, 0, 0), (313, 0, 0, 0), (314, 0, 0, 0), (315, 0, 0, 0), (316, 0, 0, 0), (317, 0, 0, 0), (318, 0, 0, 0), (319, 0, 0, 0), (320, 0, 0, 0), (321, 0, 0, 0), (322, 0, 0, 0), (323, 0, 0, 0), (324, 0, 0, 0), (325, 0, 0, 0), (326, 0, 0, 0), (327, 0, 0, 0), (328, 0, 0, 0), (329, 0, 0, 0), (330, 0, 0, 0), (331, 0, 0, 0), (332, 0, 0, 0), (333, 0, 0, 0), (334, 0, 0, 0), (335, 0, 0, 0), (336, 0, 0, 0), (337, 0, 0, 0), (338, 0, 0, 0), (339, 0, 0, 0), (340, 0, 0, 0), (341, 0, 0, 0), (342, 0, 0, 0), (343, 0, 0, 0), (344, 0, 0, 0), (345, 0, 0, 0), (346, 0, 0, 0), (347, 0, 0, 0), (348, 0, 0, 0), (349, 0, 0, 0), (350, 0, 0, 0), (351, 0, 0, 0), (352, 0, 0, 0), (353, 0, 0, 0), (354, 0, 0, 0), (355, 0, 0, 0), (356, 0, 0, 0), (357, 0, 0, 0), (358, 0, 0, 0), (359, 0, 0, 0), (360, 0, 0, 0), (361, 0, 0, 0), (362, 0, 0, 0), (363, 0, 0, 0), (364, 0, 0, 0), (365, 0, 0, 0), (366, 0, 0, 0), (367, 0, 0, 0), (368, 0, 0, 0), (369, 0, 0, 0), (370, 0, 0, 0), (371, 0, 0, 0), (372, 0, 0, 0), (373, 0, 0, 0), (374, 0, 0, 0), (375, 0, 0, 0), (376, 0, 0, 0), (377, 0, 0, 0), (378, 0, 0, 0), (379, 0, 0, 0), (380, 0, 0, 0), (381, 0, 0, 0), (382, 0, 0, 0), (383, 0, 0, 0), (384, 0, 0, 0), (385, 0, 0, 0), (386, 0, 0, 0), (387, 0, 0, 0), (388, 0, 0, 0), (389, 0, 0, 0), (390, 0, 0, 0), (391, 0, 0, 0), (392, 0, 0, 0), (393, 0, 0, 0), (394, 0, 0, 0), (395, 0, 0, 0), (396, 0, 0, 0), (397, 0, 0, 0), (398, 0, 0, 0), (399, 0, 0, 0), (400, 0, 0, 0), (401, 0, 0, 0), (402, 0, 0, 0), (403, 0, 0, 0), (404, 0, 0, 0), (405, 0, 0, 0), (406, 0, 0, 0), (407, 0, 0, 0), (408, 0, 0, 0), (409, 0, 0, 0), (410, 0, 0, 0), (411, 0, 0, 0), (412, 0, 0, 0), (413, 0, 0, 0), (414, 0, 0, 0), (415, 0, 0, 0), (416, 0, 0, 0), (417, 0, 0, 0), (418, 0, 0, 0), (419, 0, 0, 0), (420, 0, 0, 0), (421, 0, 0, 0), (422, 0, 0, 0), (423, 0, 0, 0), (424, 0, 0, 0), (425, 0, 0, 0), (426, 0, 0, 0), (427, 0, 0, 0), (428, 0, 0, 0), (429, 0, 0, 0), (430, 0, 0, 0), (431, 0, 0, 0), (432, 0, 0, 0), (433, 0, 0, 0), (434, 0, 0, 0), (435, 0, 0, 0), (436, 0, 0, 0), (437, 0, 0, 0), (438, 0, 0, 0), (439, 0, 0, 0), (440, 0, 0, 0), (441, 0, 0, 0), (442, 0, 0, 0), 'end'] Node: (0, 50, 12, 2) Player: Stephen Curry Positions: ['PG', 'SG'], Price: 18 Z-Score: 12.681704920021767 Node: (2, 32, 11, 2) Player: Chris Paul Positions: ['PG'], Price: 15 Z-Score: 8.485618602625312 Node: (11, 17, 10, 2) Player: Cole Aldrich Positions: ['C'], Price: 1 Z-Score: 5.689641521236912 Node: (17, 16, 9, 1) Player: Boban Marjanovic Positions: ['C'], Price: 1 Z-Score: 4.542112513644865 Node: (24, 15, 8, 0) Player: Jrue Holiday Positions: ['PG'], Price: 3 Z-Score: 4.0156102748746365 Node: (31, 12, 7, 0) Player: Robert Covington Positions: ['SF', 'PF'], Price: 3 Z-Score: 3.418952349391036 Node: (32, 9, 6, 0) Player: Nikola Mirotic Positions: ['SF', 'PF'], Price: 4 Z-Score: 3.4146385523834835 Node: (47, 5, 5, 0) Player: Jeremy Lamb Positions: ['SG', 'SF'], Price: 1 Z-Score: 2.657902391350232 Node: (51, 4, 4, 0) Player: Cameron Payne Positions: ['PG'], Price: 1 Z-Score: 2.487896082671208 Node: (59, 3, 3, 0) Player: Toney Douglas Positions: ['PG', 'SG'], Price: 1 Z-Score: 2.3923422473096463 Node: (63, 2, 2, 0) Player: Alan Williams Positions: ['PF'], Price: 1 Z-Score: 2.34597794227906 Node: (65, 1, 1, 0) Player: C.J. Miles Positions: ['SG', 'SF'], Price: 1 Z-Score: 2.2612931039673394

9

## **Food for thought**

- Can the dynamic programs we solved above help with an actual fantasy basketball draft? Why or why not?
- These DPs only give you the best possible roster. They don't model the draft process; in particular, not all players may be available when it's our turn to select, and the DPs don't use actual auction prices.
- These DPs can help plan *during* a draft: as a draft progresses, one can update the DP to remove the players that have been already selected, and use the DP to plan which of the remaining players to focus on.